# Exceptions, Processes and Signals

Computer Systems Organization (Spring 2017) CSCI-UA 201, Section 3

Instructor: Joanna Klukowska

Slides adapted from Randal E. Bryant and David R. O'Hallaron (CMU) Mohamed Zahran (NYU)

## **Control Flow**

⬛ Processors do only one thing:

- From startup to shutdown, a CPU simply reads and executes (interprets) a sequence of instructions, one at a time
- This sequence is the CPU's **control flow** (or flow of control)

#### *Physical control flow*

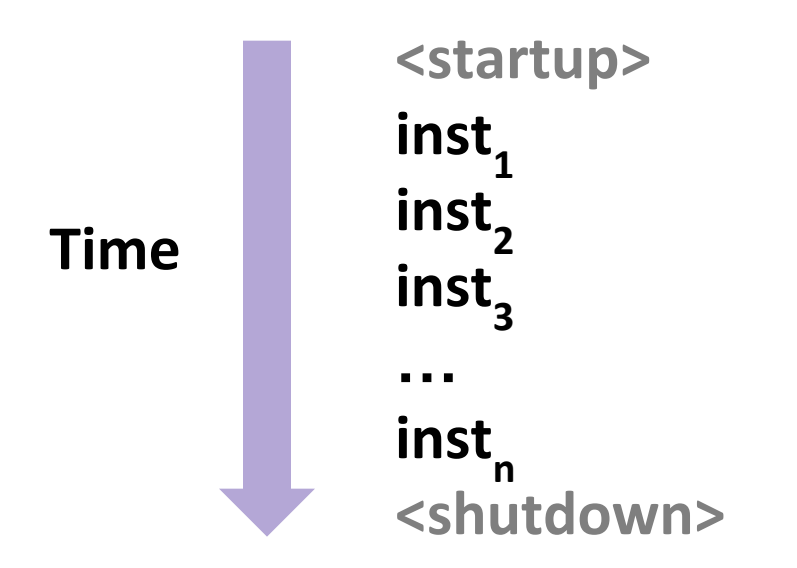

## **Altering the Control Flow**

⬛ Up to now: two mechanisms for changing control flow:

- Jumps and branches
- Call and return

React to changes in program state - both triggered by the program itself

#### ⬛ Insufficient for a useful system:

#### Difficult to react to changes in system state

- Data arrives from a disk or a network adapter
- Instruction divides by zero
- User hits Ctrl-C at the keyboard
- System timer expires

⬛ System needs mechanisms for **exceptional control flow**

## **Exceptional Control Flow**

⬛ Exists at all levels of a computer system

#### ⬛ Low level mechanisms

- 1. **Exceptions**
	- Change in control flow in response to a system event (i.e., change in system state)
	- Implemented using combination of hardware and OS software

#### ⬛ Higher level mechanisms

- 2. **Process context switch**
	- Implemented by OS software and hardware timer
- 3. **Signals**
	- Implemented by OS software
- 4. **Nonlocal jumps: setjmp() and longjmp()**
	- Implemented by C runtime library

## **Exceptions**

### **Exceptions**

⬛ An **exception** is a transfer of control to the OS kernel in response to some event (i.e., change in processor state)

- Kernel is the memory-resident part of the OS
- Examples of events: Divide by 0, arithmetic overflow, page fault, I/O request completes, typing Ctrl-C

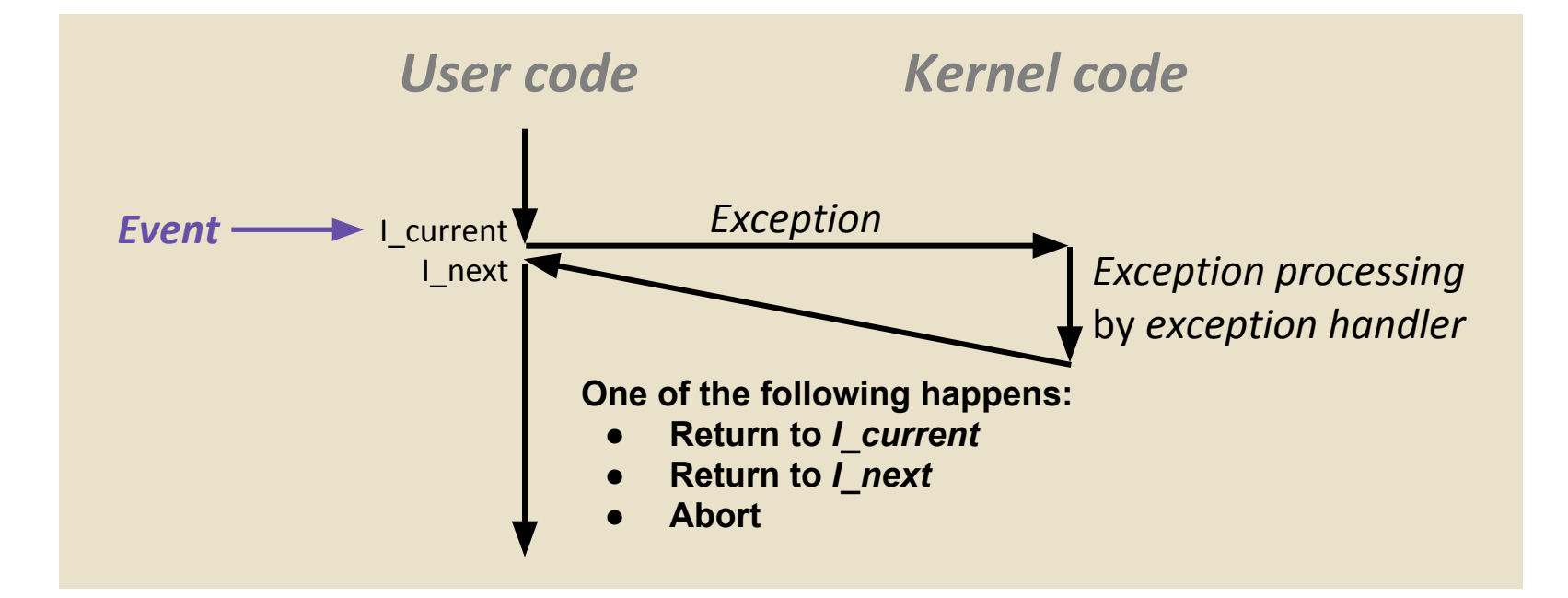

### **Exception Tables**

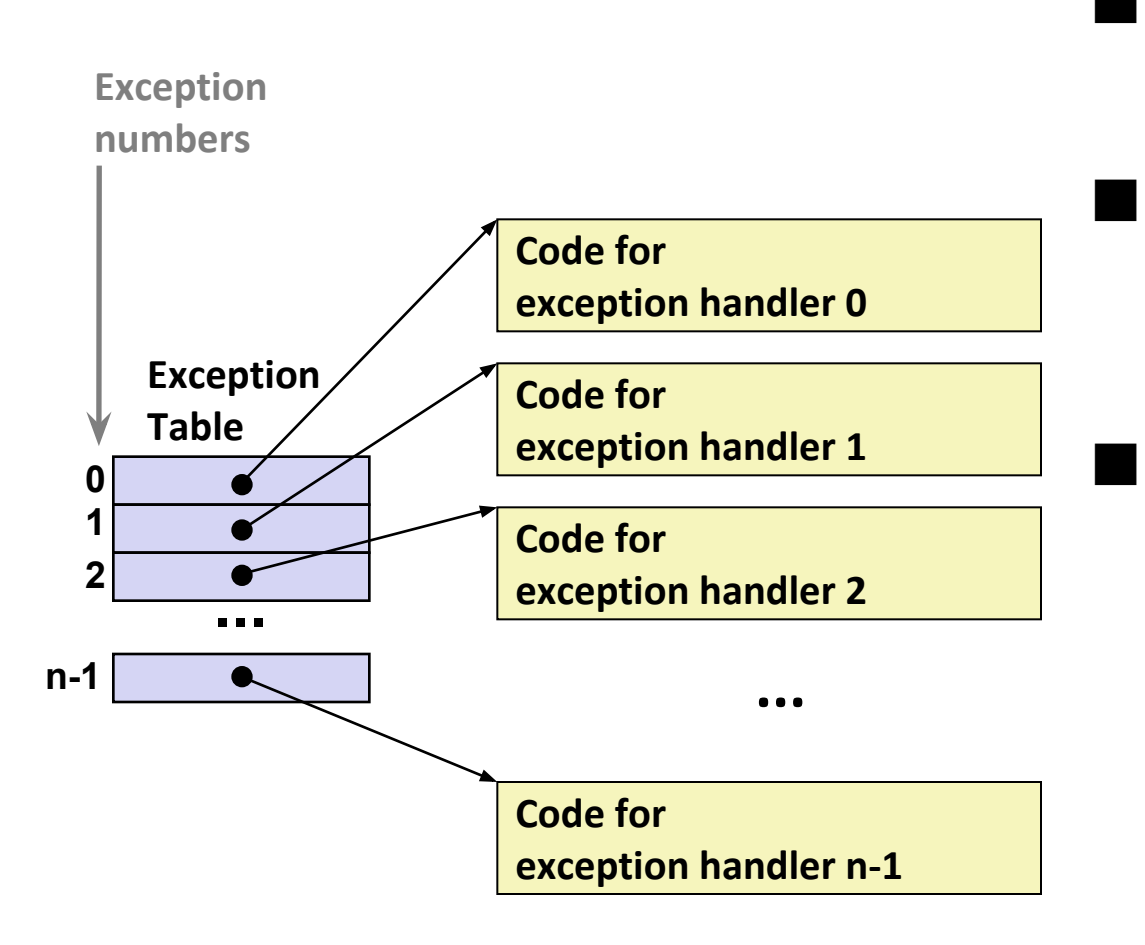

- Each type of event has a unique exception number k
- $k =$  index into exception table (a.k.a. interrupt vector)

⬛ Handler k is called each time exception k occurs

## **Asynchronous Exceptions (Interrupts)**

#### ⬛ Caused by events external to the processor

- Indicated by setting the processor's interrupt pin
- Handler returns to **"next" instruction**

#### Examples:

- Timer interrupt
	- Every few ms, an external timer chip triggers an interrupt
	- Used by the kernel to take back control from user programs
- I/O interrupt from external device
	- Hitting Ctrl-C at the keyboard
	- Arrival of a packet from a network
	- Arrival of data from a disk

## **Synchronous Exceptions**

⬛ Caused by events that occur as a result of executing an instruction:

- **▪ Traps**
	- Intentional
	- Examples: system calls (requests for services from the kernel)
	- Returns control to **"next" instruction**
- **Faults**
	- Unintentional but possibly recoverable
	- Examples: page faults (recoverable), protection faults (unrecoverable), floating point exceptions
	- Either re-executes faulting **("current") instruction or aborts**
- **Aborts**
	- Unintentional and unrecoverable
	- Examples: illegal instruction, parity error (data error/inconsistency detected), machine check (hardware issue detected)
	- **Aborts current program**

### **System Calls**

⬛ Each x86-64 system call has a unique ID number (assigned by the operating system) Examples:

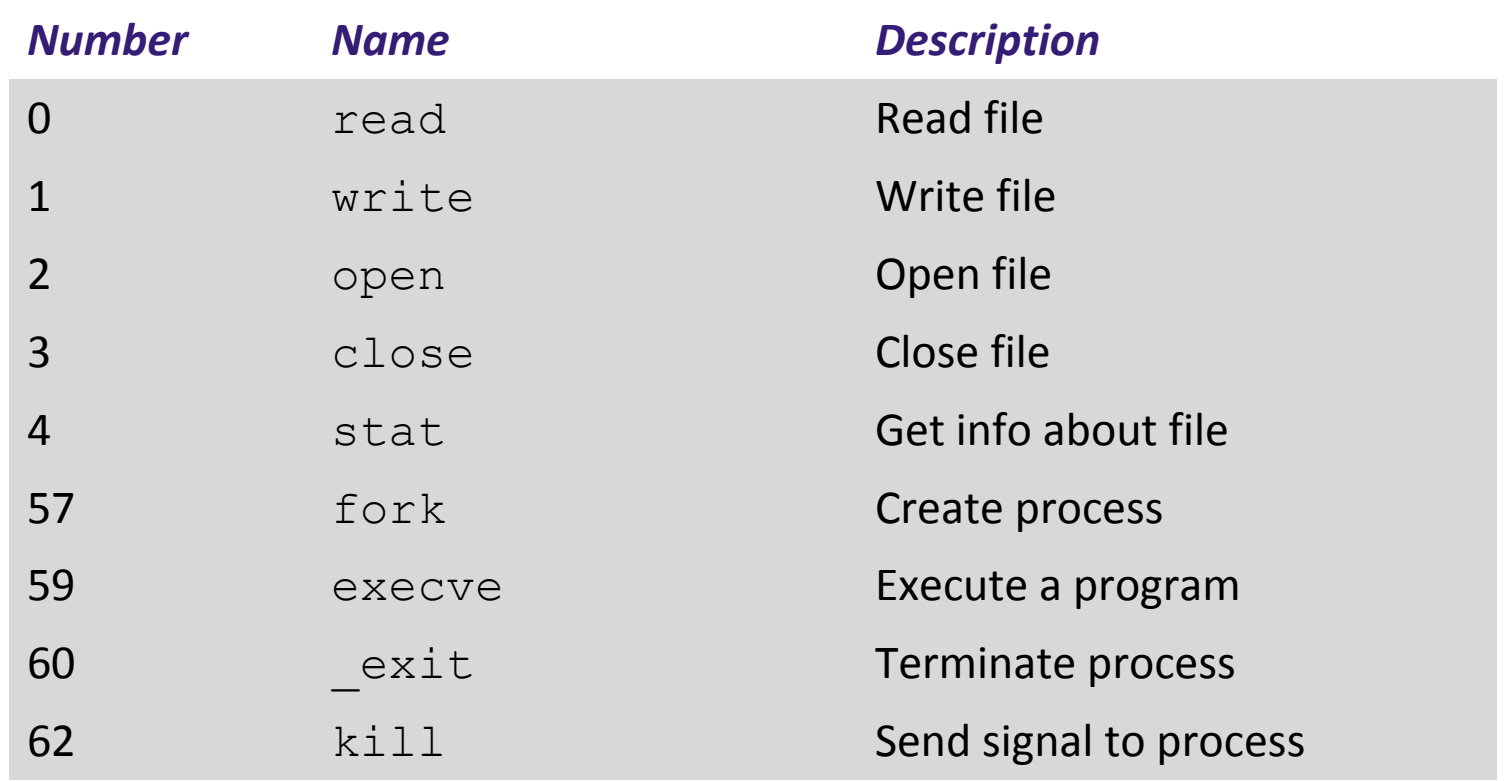

### **System Call Example: Opening File**

- ⬛ User calls: **open(filename, options)**
- ⬛ Calls \_\_**open** function, which invokes system call instruction **syscall**

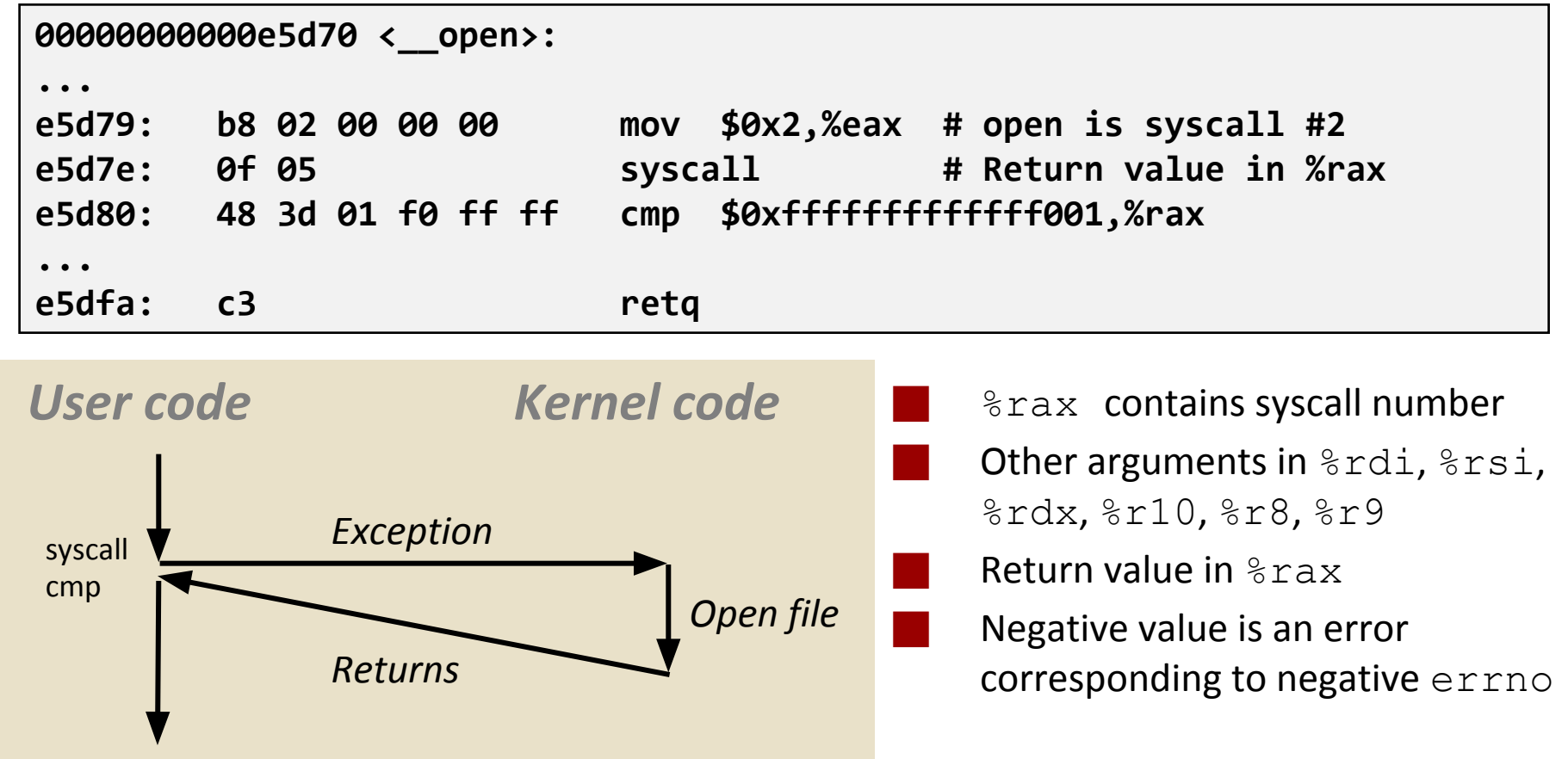

### **Fault Example: Page Fault**

User writes to memory location ⬛ That portion (page) of user's memory is currently on disk **int a[1000]; main () { a[500] = 13; } 80483b7: c7 05 10 9d 04 08 0d movl \$0xd,0x8049d10**

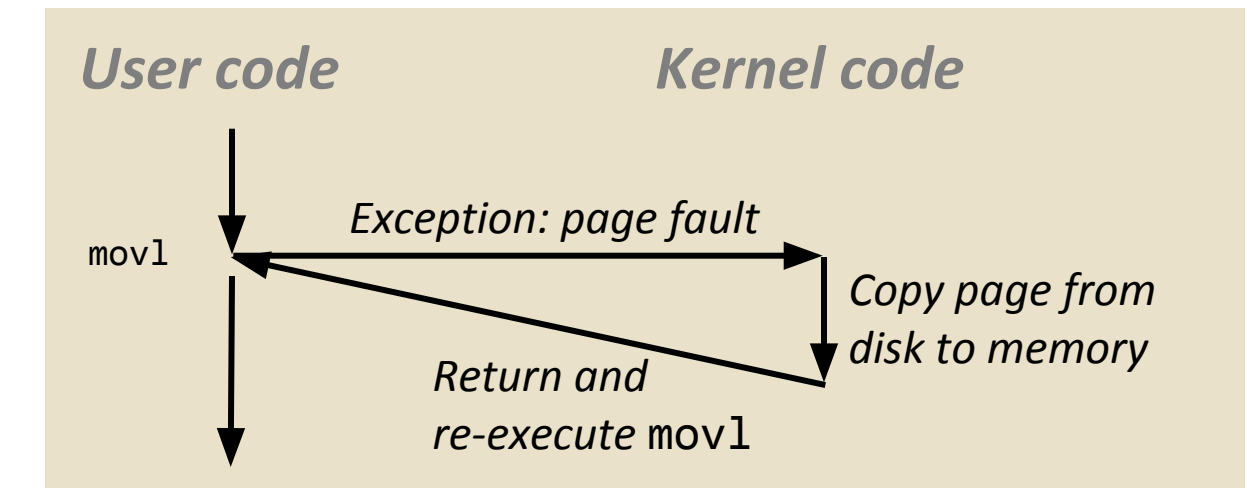

### **Fault Example: Invalid Memory Reference**

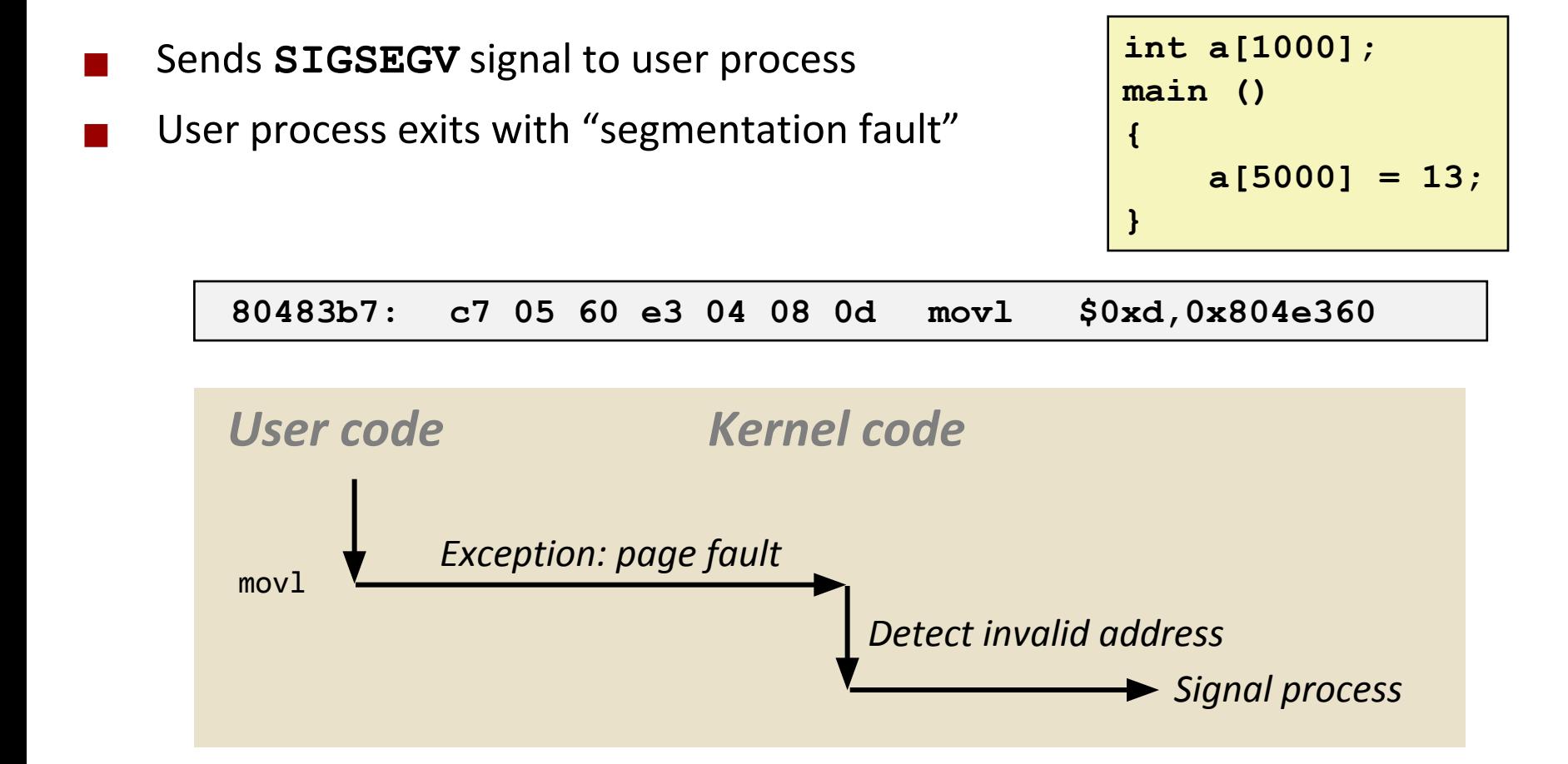

### Processes

### **Processes**

### ⬛ **A process is an instance of a running program.**

- One of the most profound ideas in computer science
- Not the same as "program" or "processor"

⬛ Process provides each program with two key abstractions:

- **Logical control flow**
	- Each program seems to have exclusive use of the CPU
	- Provided by kernel mechanism called context switching

#### ▪ **Private address space**

- Each program seems to have exclusive use of main memory.
- Provided by kernel mechanism called virtual memory

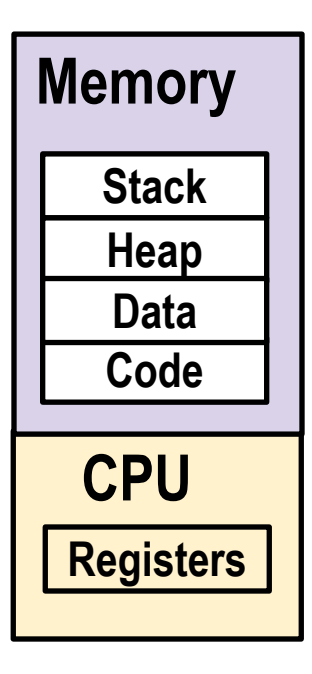

## **Multiprocessing: The Illusion**

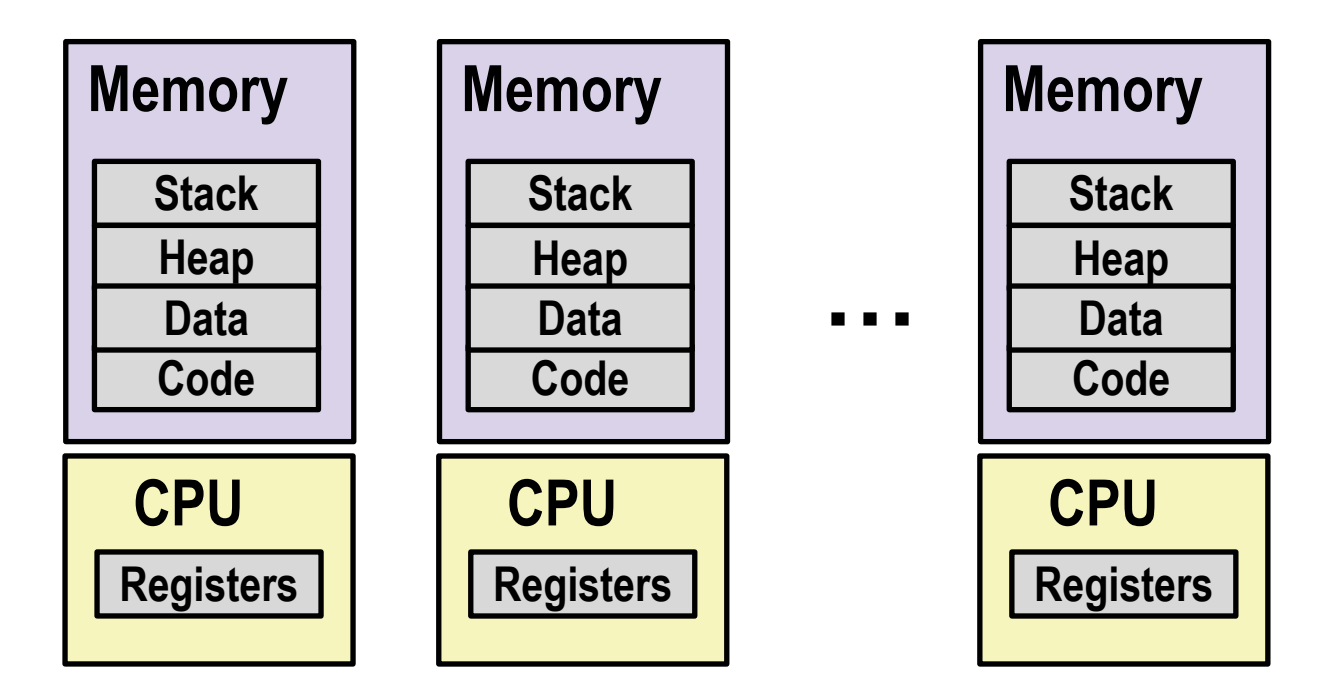

⬛ Computer runs many processes simultaneously

- Applications for one or more users
	- Web browsers, email clients, editors, compilers, …
- Background tasks
	- Monitoring network & I/O devices

### **Multiprocessing Example**

#### asia@asia:~

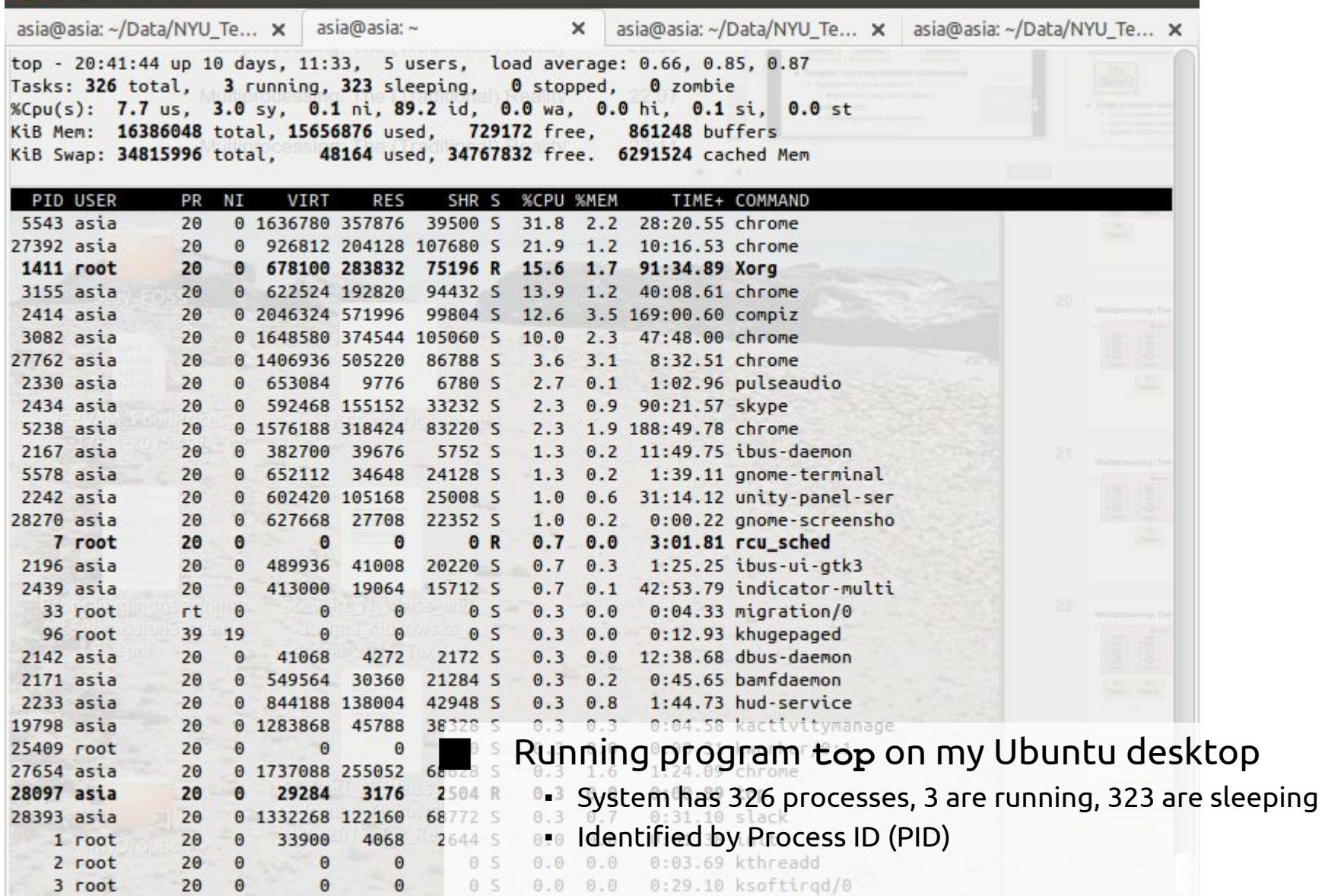

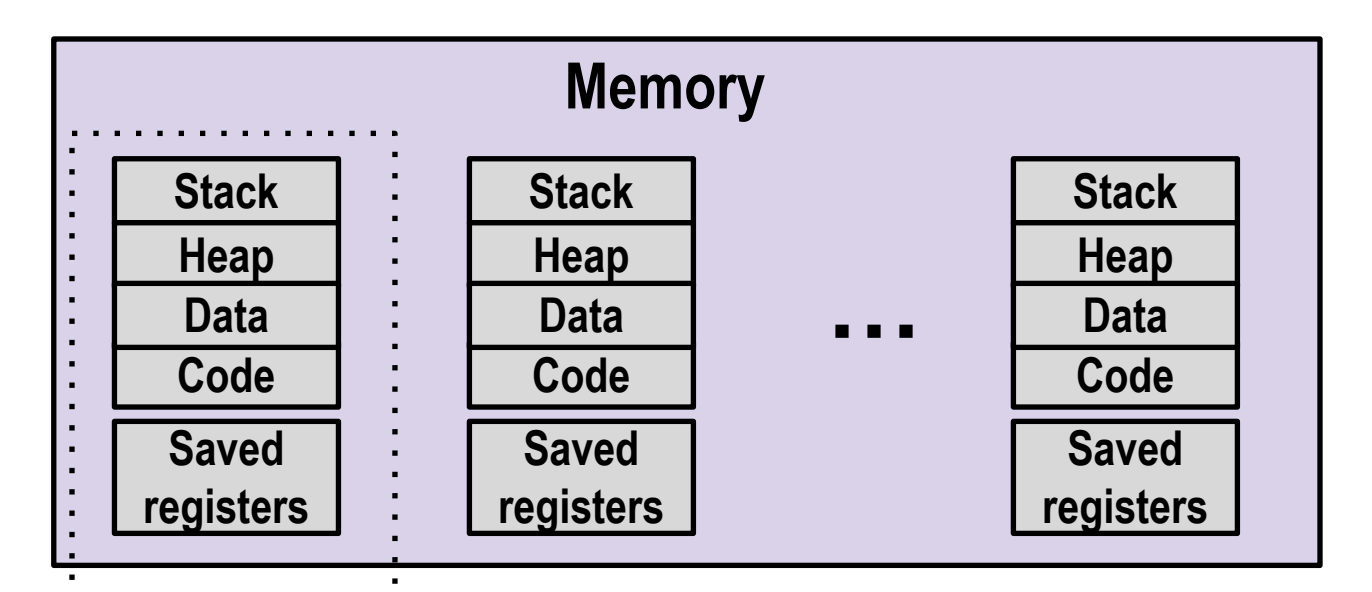

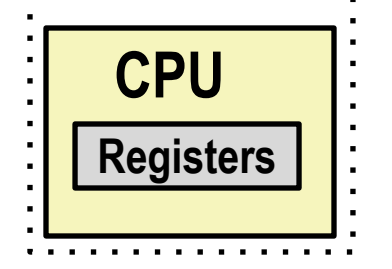

#### ⬛ Single processor executes multiple processes concurrently

- Process executions interleaved (multitasking)
- Address spaces managed by virtual memory system (later in course)
- Register values for non-executing processes saved in memory

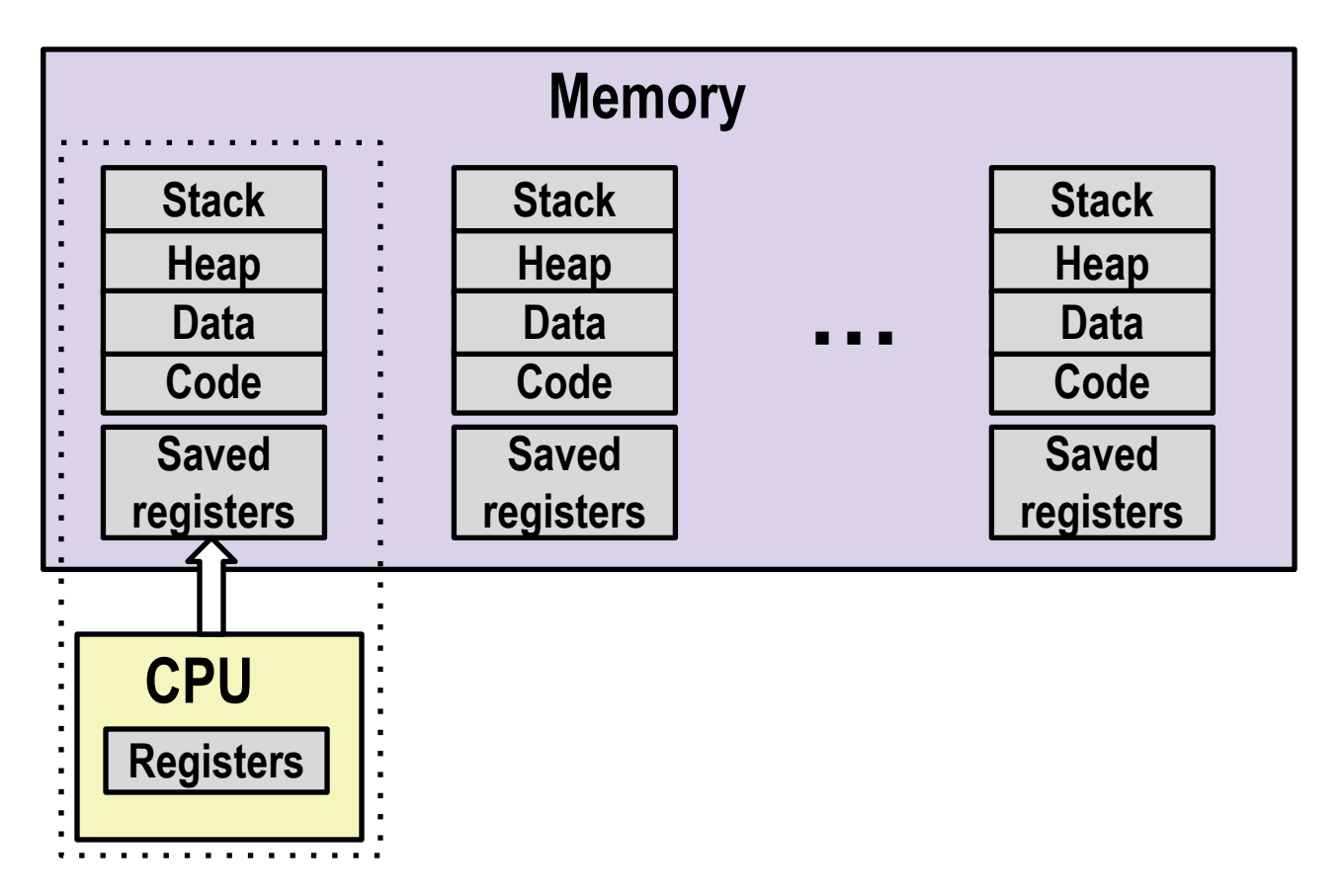

⬛ Save current registers in memory

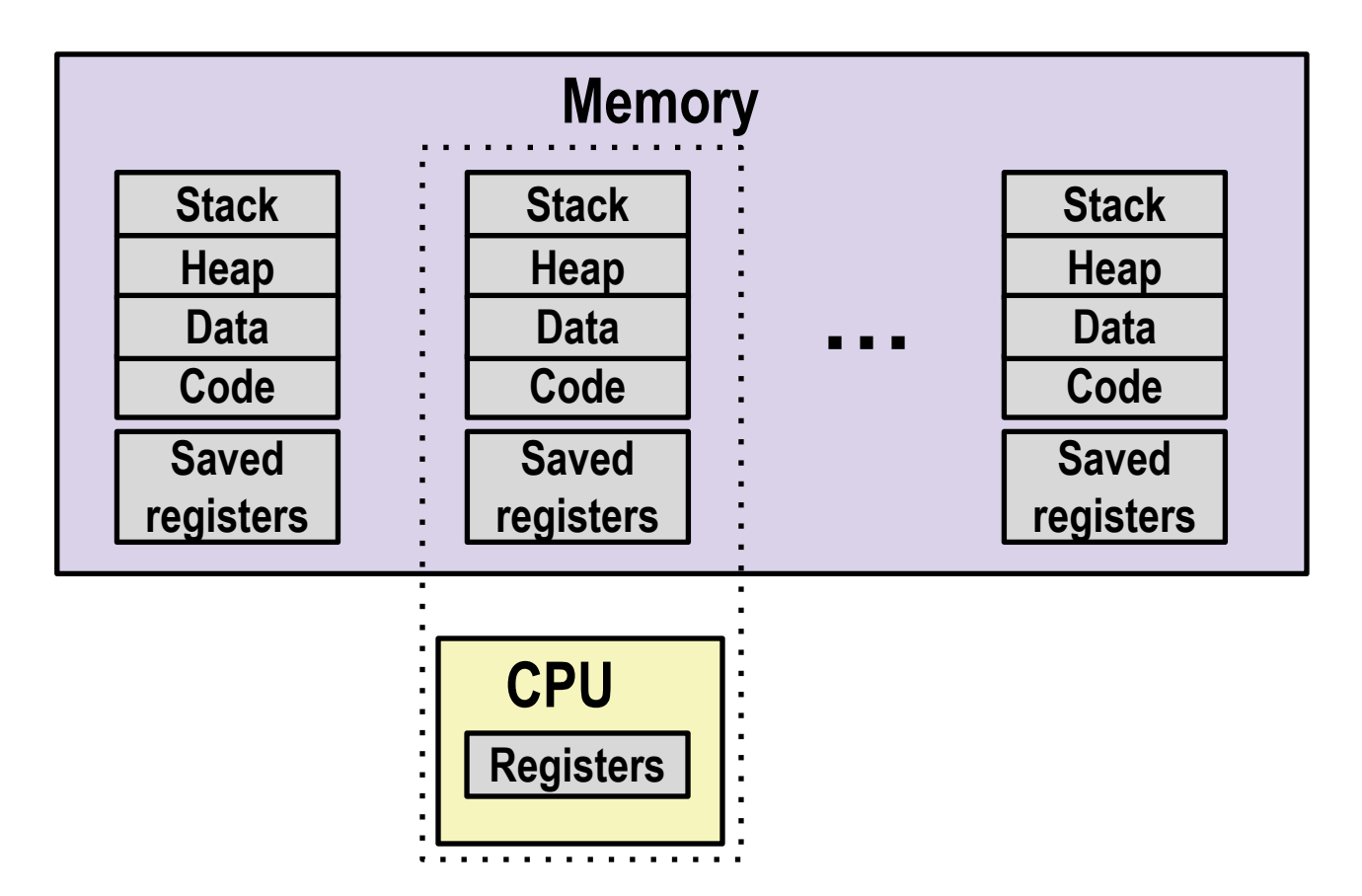

Schedule next process for execution

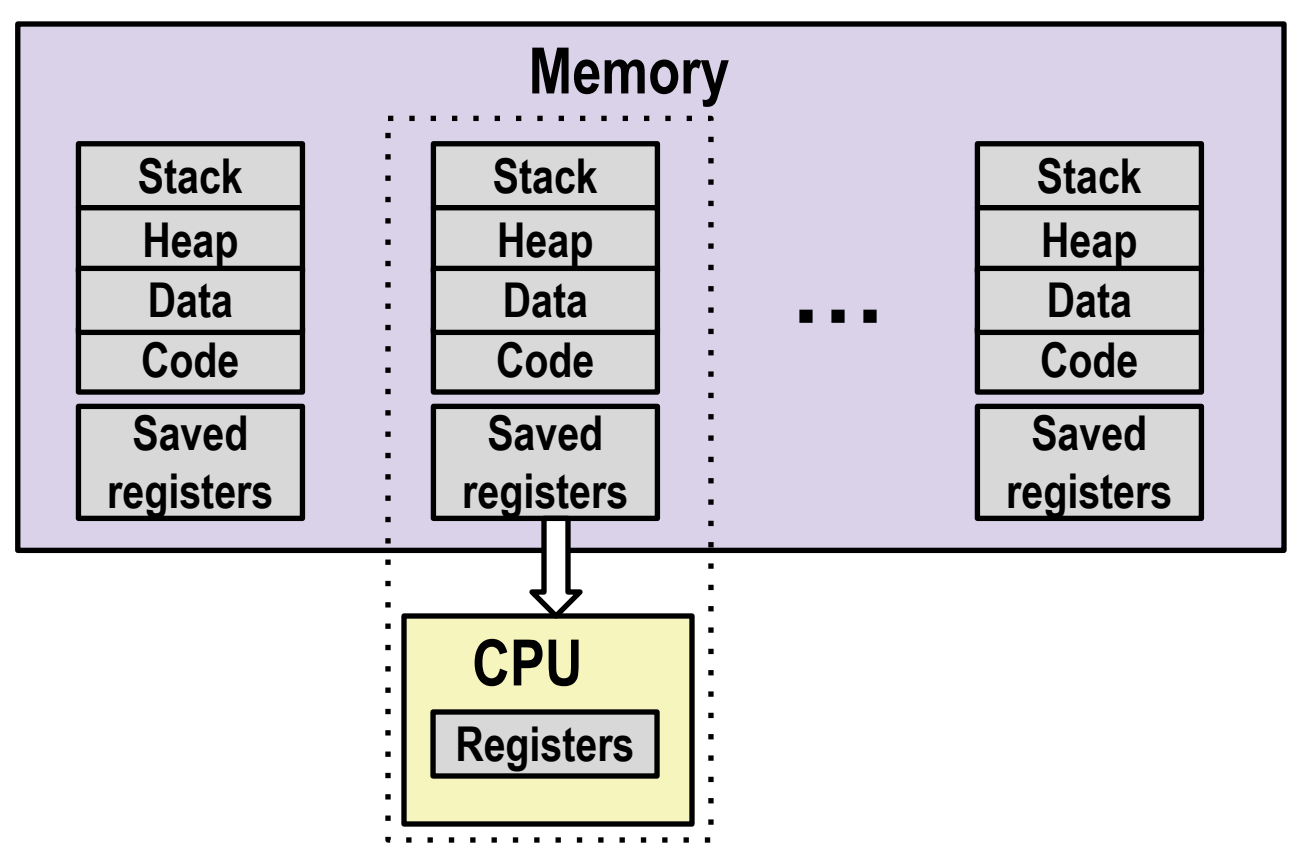

⬛ Load saved registers and switch address space (**context switch**)

## **Multiprocessing: The Multi-Core Reality**

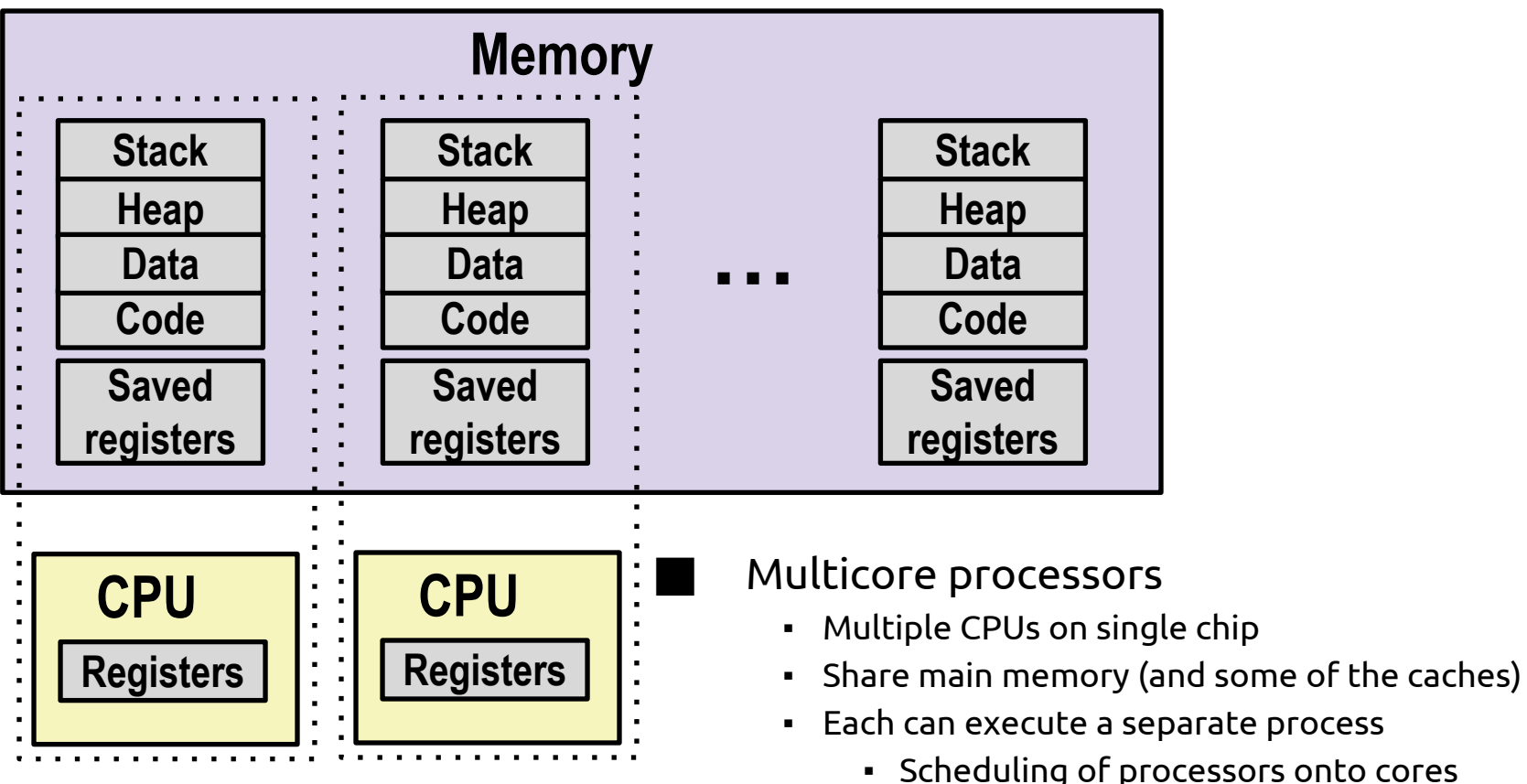

- Scheduling of processors onto cores done by kernel
- (But we still will have more processes running than there are cores on a machine.)

### **Concurrent Processes**

⬛ Each process is a logical control flow.

- ⬛ Two processes run **concurrently** (are concurrent) if their flows overlap in time
	- ⬛ Otherwise, they are **sequential**

Examples (running on a single core):

- Concurrent: A & B, A & C
- Sequential: B & C

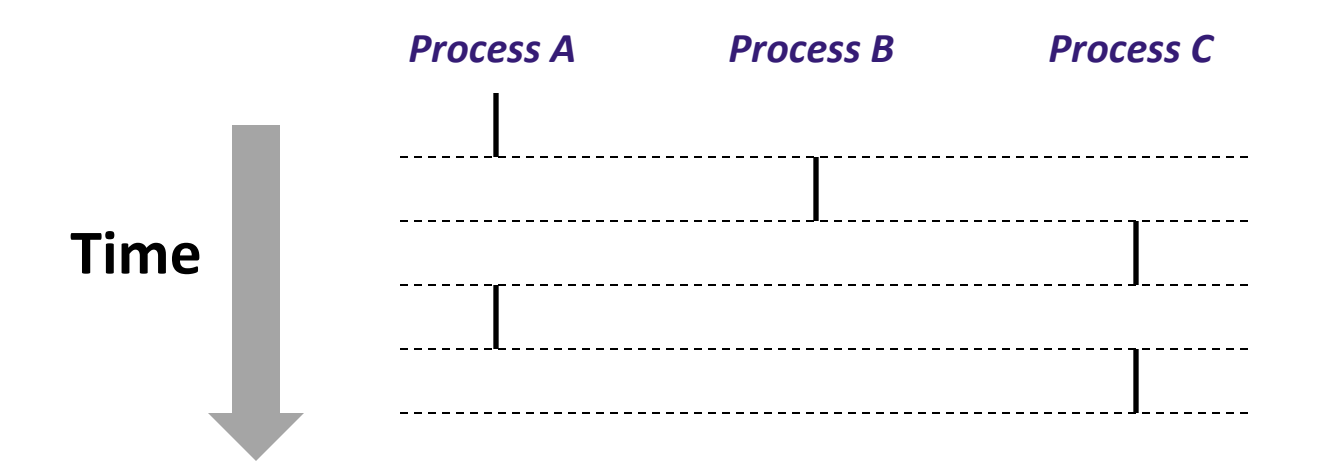

### **User View of Concurrent Processes**

- ⬛ Control flows for concurrent processes are physically disjoint in time
- ⬛ However, we can think of concurrent processes as running in parallel with each other

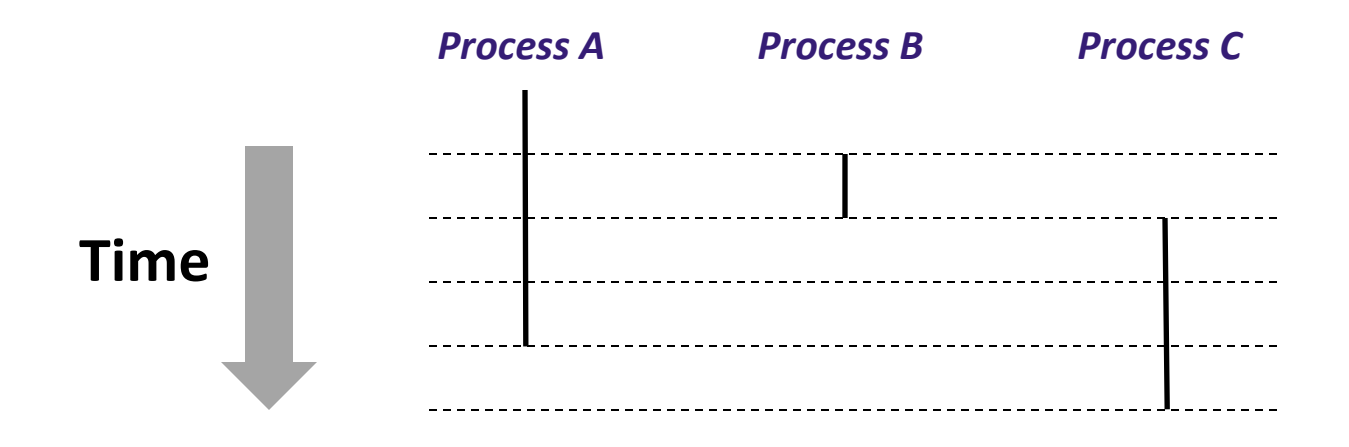

### **Context Switching**

⬛ Processes are managed by a shared chunk of memory-resident OS code called the **kernel**

- Important: the kernel is not a separate process, but rather runs as part of some existing process.
- ⬛ Control flow passes from one process to another via a **context switch**

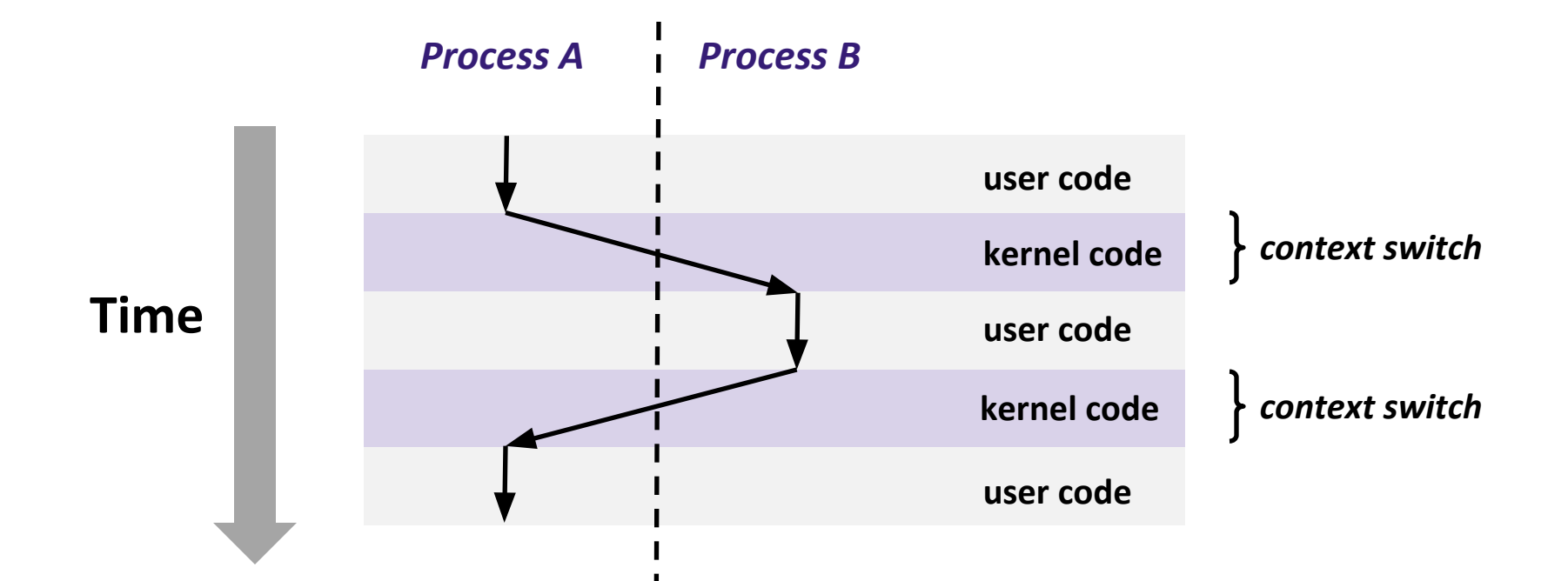

### Process Control

(ways of creating, manipulating and terminating processes)

## **System Call Error Handling**

- ⬛ On error, Linux system-level functions typically return -1 and set global variable errno to indicate cause.
	- ⬛ Hard and fast rule:
		- You must check the return status of every system-level function
		- Only exception is the handful of functions that return void
	- Example:

```
if ((pid = fork()) < 0) {
    fprintf(stderr, "fork error: %s\n", strerror(errno));
    exit(0);
}
```
### **Error-reporting functions**

⬛ Can simplify somewhat using an error-reporting function:

```
void unix_error(char *msg) /* Unix-style error */
{
     fprintf(stderr, "%s: %s\n", msg, strerror(errno));
     exit(0);
}
```
**if ((pid = fork()) < 0) unix\_error("fork error");**

## **Error-handling Wrappers**

We simplify the code we present to you even further by using Stevens-style error-handling wrappers:

```
pid_t Fork(void)
{
     pid_t pid;
     if ((pid = fork()) < 0)
         unix_error("Fork error");
     return pid;
}
```
 **pid = Fork();**

**Used in the textbook. You can use those wrappers in your own code (assuming you include the book's code and header files) and on the exams. If you do not use the wrapper, you must check for errors.** 

### **Obtaining Process IDs**

- ⬛ Each process has a unique identifier known as a process id and abbreviated as PID
	- ⬛ **pid\_t getpid(void)**
		- Returns PID of **current** process

#### ⬛ **pid\_t getppid(void)**

- Returns PID of **parent** process
- The parent process is the process that created the current process.

L

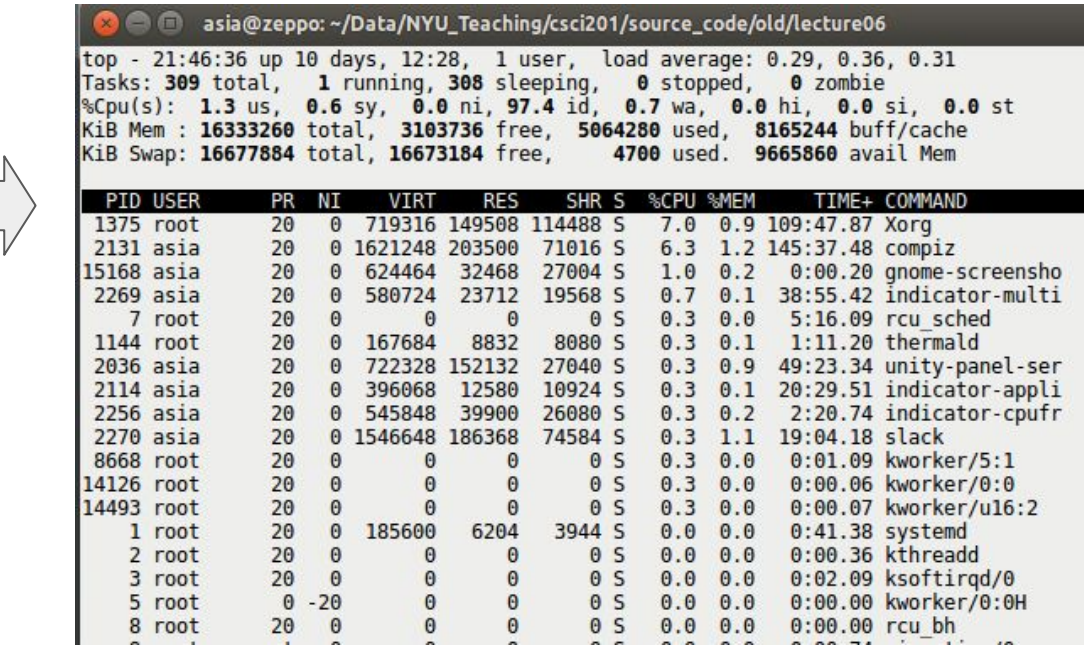

## **Creating and Terminating Processes**

From a programmer's perspective, we can think of a process as being in one of three states

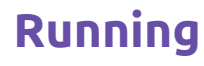

▪ Process is either executing, or waiting to be executed and will eventually be scheduled (i.e., chosen to execute) by the kernel

#### ⬛ **Stopped**

▪ Process execution is suspended and will not be scheduled until further notice (next lecture when we study signals)

#### ⬛ **Terminated**

▪ Process is stopped permanently

### **Terminating Processes**

⬛ Process becomes terminated for one of three reasons:

- Receiving a signal whose default action is to terminate (next lecture)
- Returning from the main routine
- Calling the exit function

#### ⬛ **void exit(int status)**

- Terminates with an exit status of **status**
- Convention: normal return status is 0, nonzero on error
- Another way to explicitly set the exit status is to return an integer value from the main routine

#### exit( ... ) function is called once but never returns

### **Creating Processes**

### ⬛ **Parent process creates a new running child process by calling fork**

#### ⬛ **int fork(void)**

- Returns 0 to the child process, child's PID to parent process
- Child is **almost** identical to parent:
	- Child gets an identical (but separate) copy of the parent's virtual address space (this includes all the data on the stack and on the heap, and all the instructions) .
	- Child gets identical copies of the parent's open file descriptors
	- Child has a different PID than the parent

⬛ **fork(...)** function is interesting (and often confusing) because it is called once but returns twice

### **fork Example**

```
int main()
{
     pid_t pid;
     int x = 1;
     pid = Fork(); 
     if (pid == 0) { /* Child */
         printf("child : x=%d\n", ++x); 
        exit(0);
     }
     /* Parent */
     printf("parent: x=%d\n", --x); 
     exit(0);
}
```

```
linux> ./fork
parent: x=0
child : x=2
```
Call once, return twice

⬛ Concurrent execution

• Can't predict execution order of parent and child

⬛ Duplicate but separate address space

- x has a value of 1 when fork returns in parent and child
- subsequent changes to x are independent

#### ⬛ Shared open files

▪ stdout is the same in both parent and child

### **Modeling fork with Process Graphs**

⬛ A **process graph** is a useful tool for capturing the partial ordering of statements in a concurrent program:

- $\blacksquare$  Each vertex is the execution of a statement
- a -> b means a happens before b
- Edges can be labeled with current value of variables
- printf vertices can be labeled with output
- Each graph begins with a vertex with no in-edges

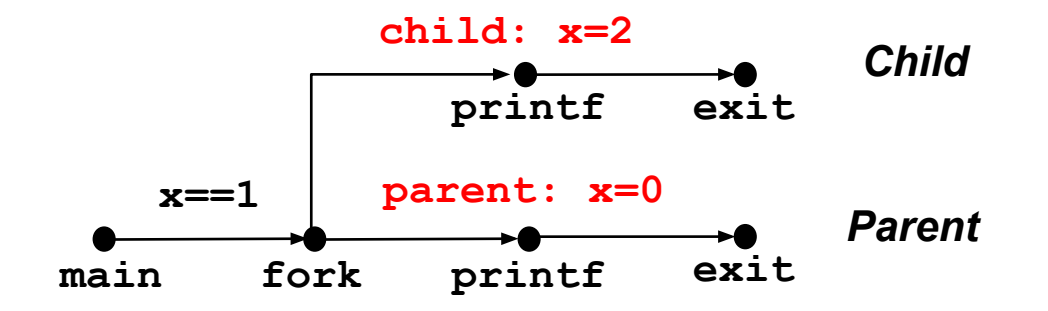

### **Process Graph Example**

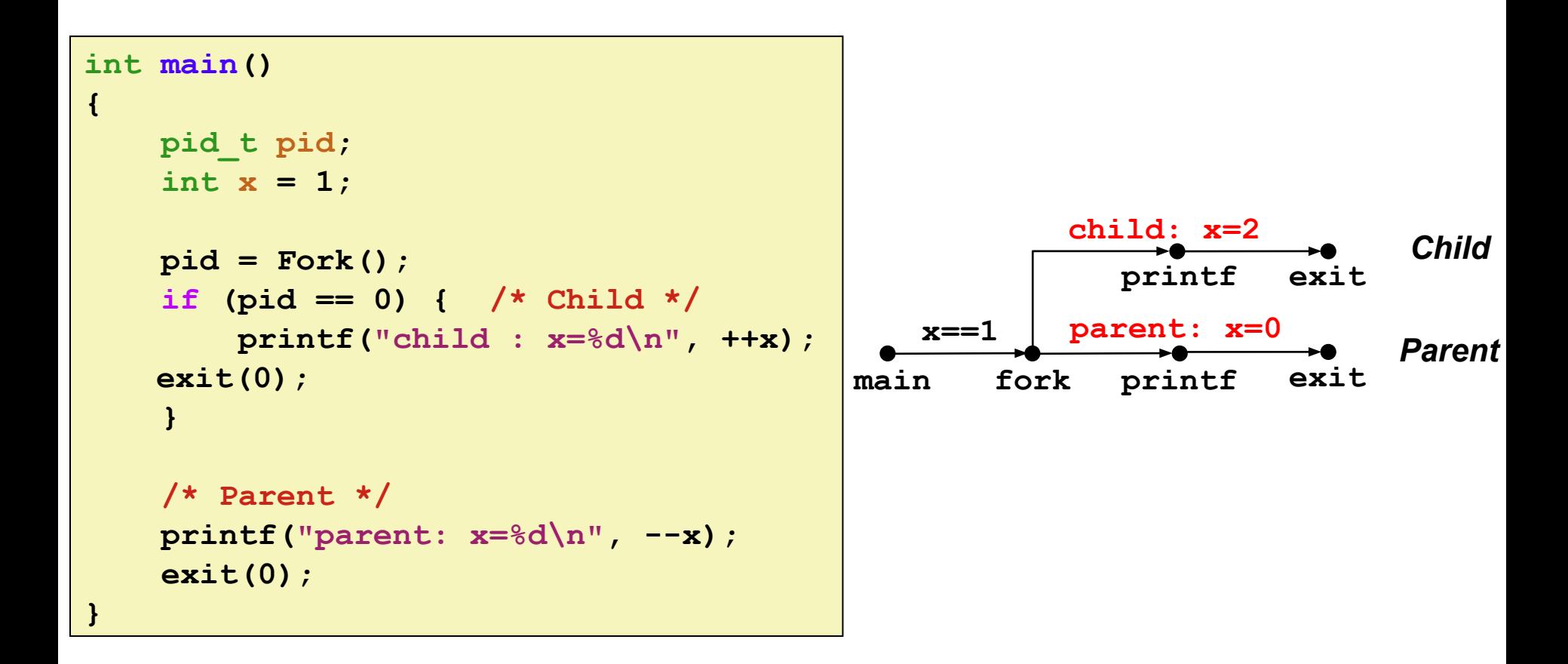

### **Interpreting Process Graphs**

⬛ **Original graph:**

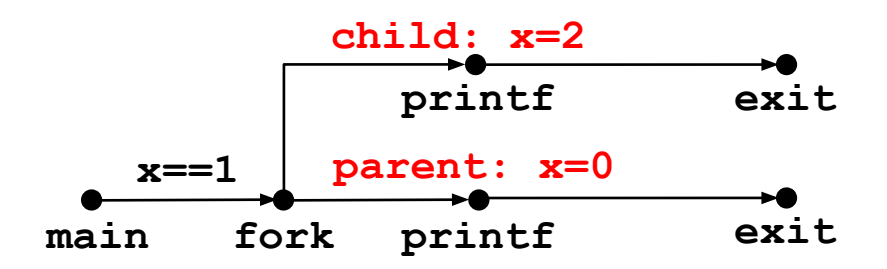

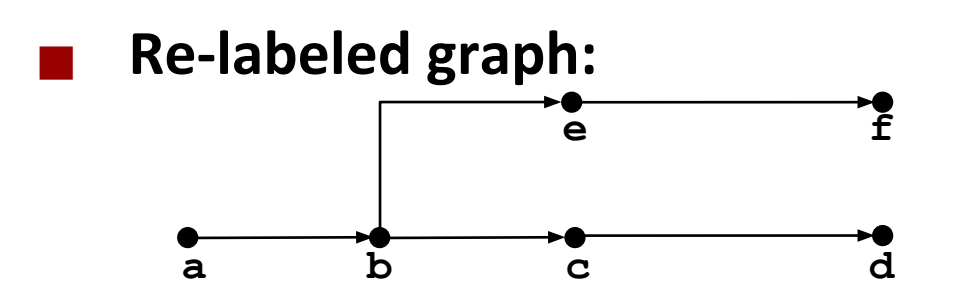

**Feasible total ordering:**

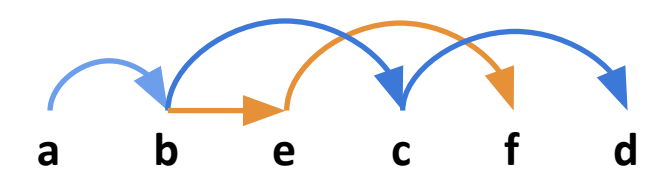

**Infeasible total ordering:**

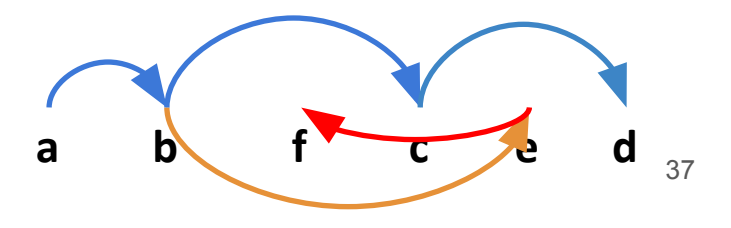

### **fork Example: Two consecutive forks**

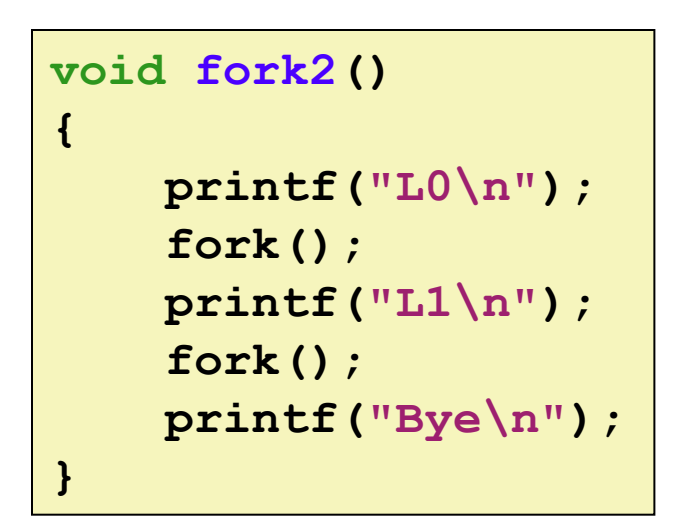

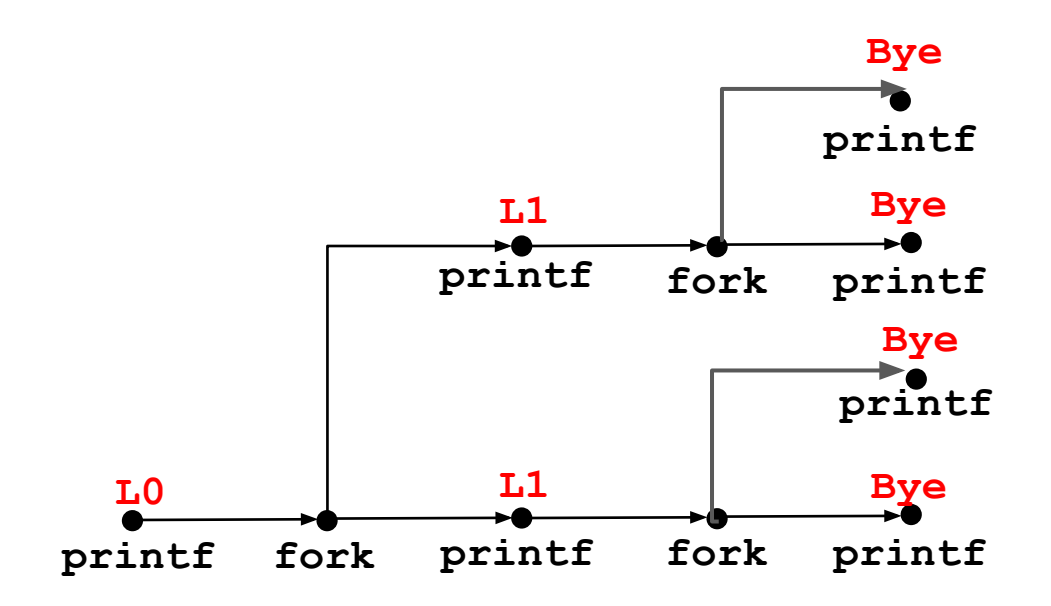

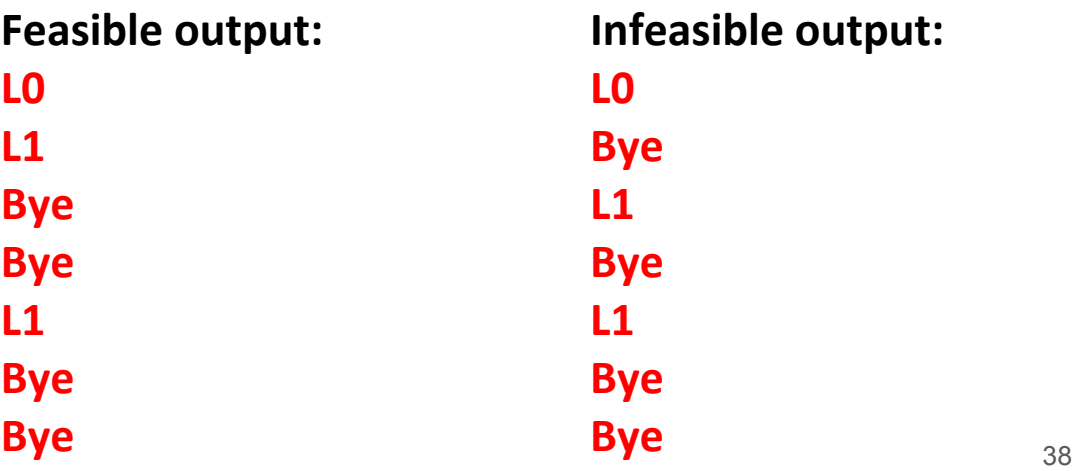

### **fork Example: Nested forks in parent**

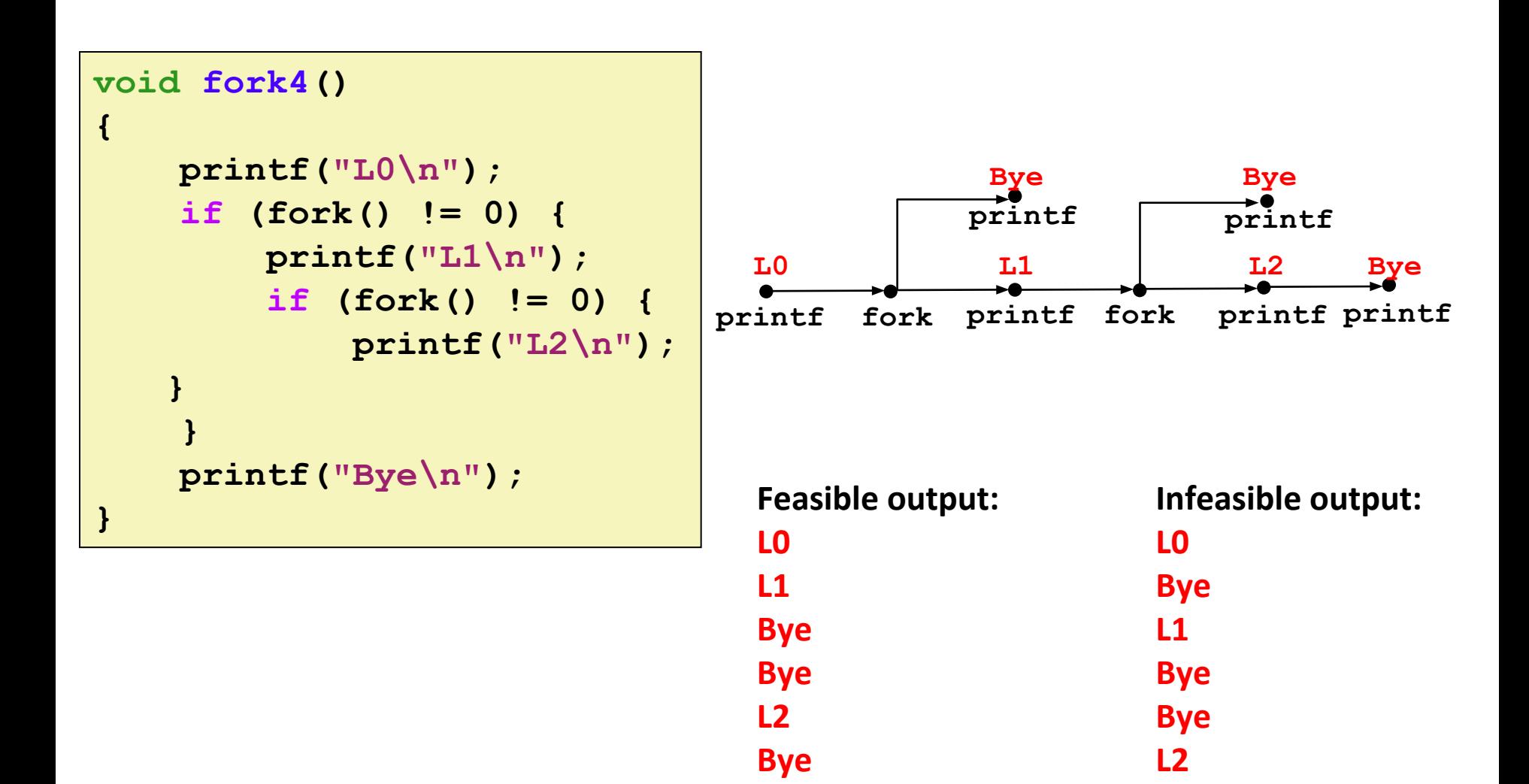

### **fork Example: Nested forks in children**

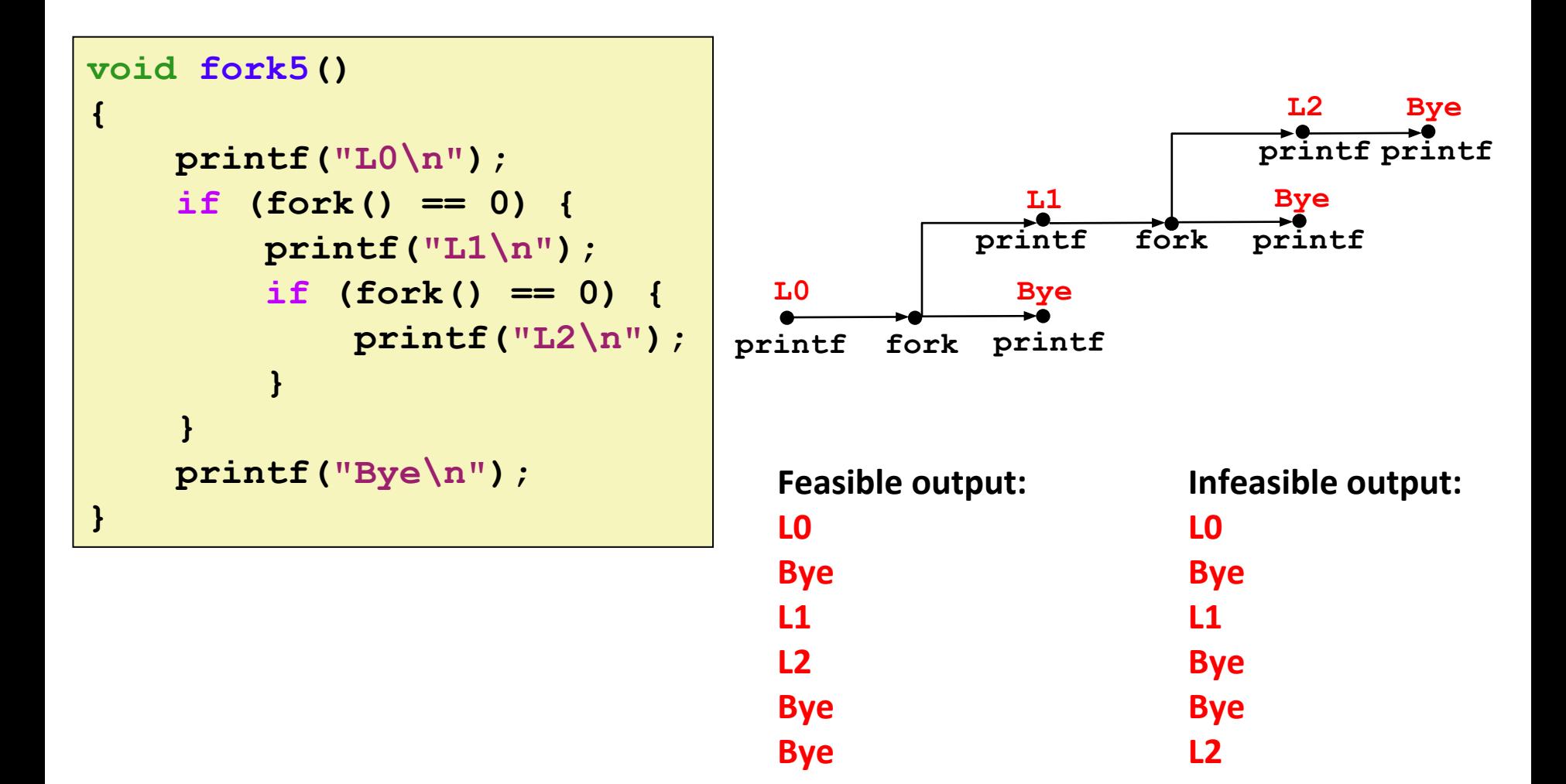

## **Reaping Child Processes**

#### ⬛ Idea

- When process terminates, it still consumes system resources
	- Examples: Exit status, various OS tables
- Called a "**zombie**"
	- Living corpse, half alive and half dead

#### ⬛ **Reaping**

- Performed by parent on terminated child (using **wait** or **waitpid**)
- Parent is given exit status information (it is notified that the child process terminated and, by receiving the exit status, it acknowledges the termination)
- Kernel then deletes zombie child process

#### ⬛ What if parent doesn't reap?

- If any parent terminates without reaping a child, then the orphaned child will be reaped by init process (pid == 1)
- So, only need explicit reaping in long-running processes
	- e.g., shells and servers
- (although you should be a good citizen and collect your zombies if possible)

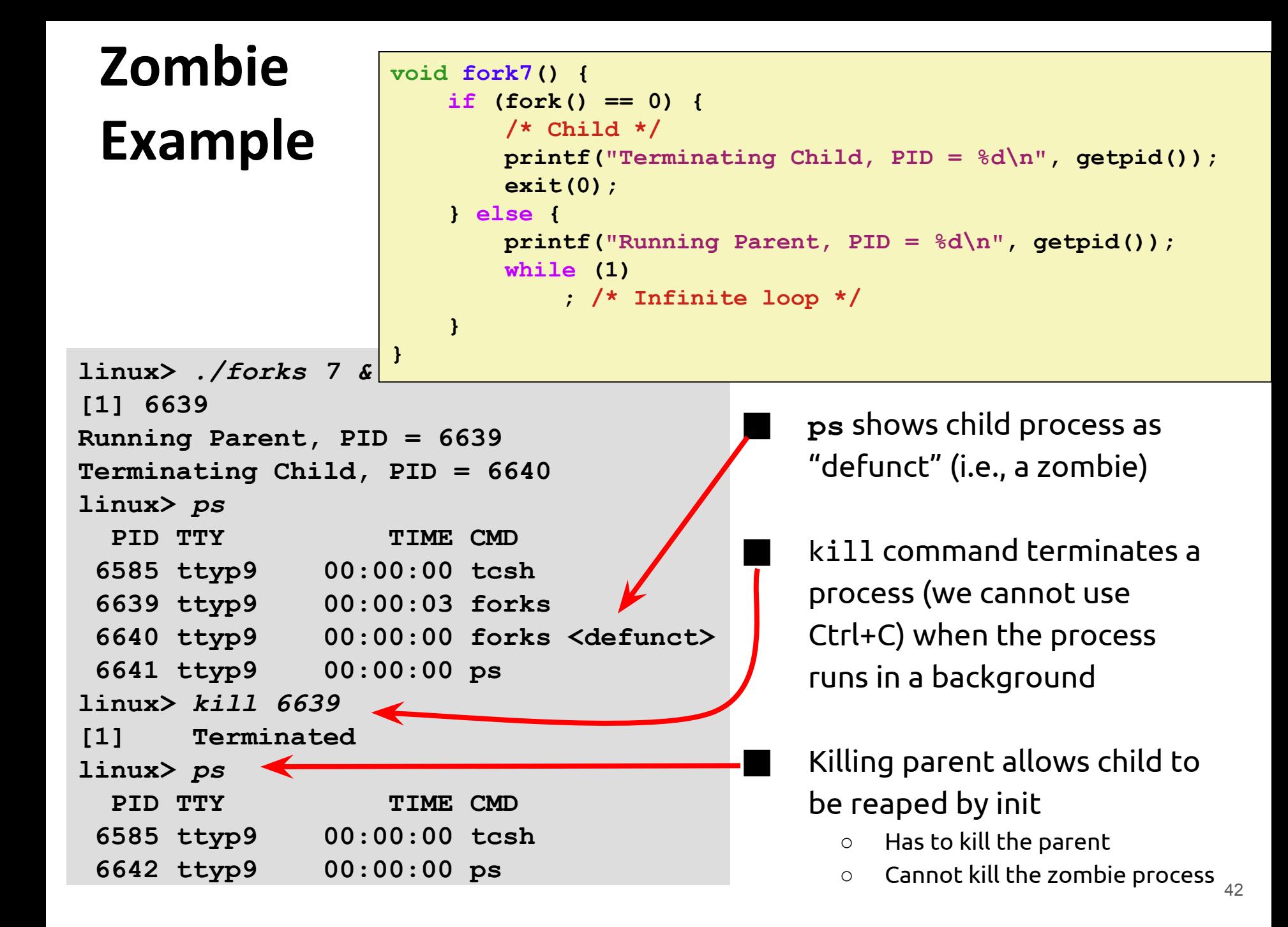

### **Non-terminating Child Example**

**{**

```
void fork8()
     if (fork() == 0) {
         /* Child */
         printf("Running Child, PID = %d\n",
                 getpid());
         while (1)
              ; /* Infinite loop */
     } else {
         printf("Terminating Parent, PID = %d\n",
                 getpid());
         exit(0);
     }
```
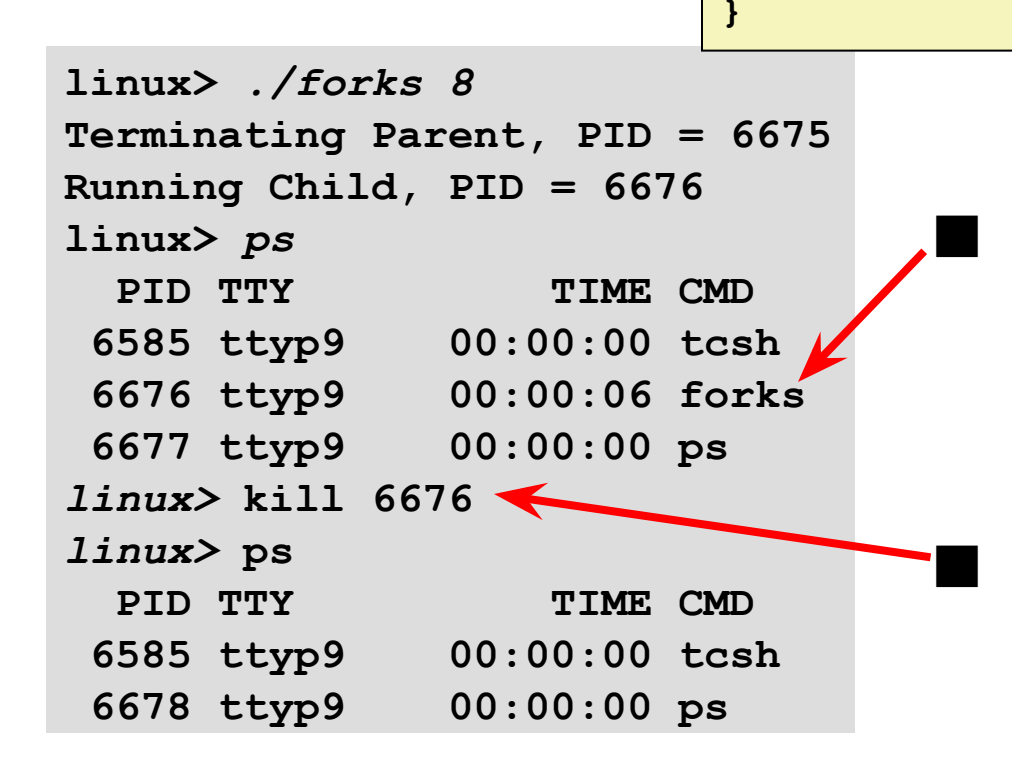

⬛ Child process still active even though the parent process has terminated

⬛ Must kill the child process explicitly, or else will keep running indefinitely

### **wait: Synchronizing with Children**

⬛ Parent reaps a child by calling the wait function

#### ⬛ **int wait(int \*child\_status)**

- suspends current process until <u>one of its children</u> terminates
- return value is the pid of the child process that terminated
- if  $child$  status  $!=$  NULL, then the integer it points to will be set to a value that indicates reason the child terminated and the exit status:
	- checked using macros defined in  $wait.h$ 
		- WIFEXITED, WEXITSTATUS, WIFSIGNALED, WTERMSIG, WIFSTOPPED, WSTOPSIG, WIFCONTINUED
		- see textbook for details

### **wait: Synchronizing with Children**

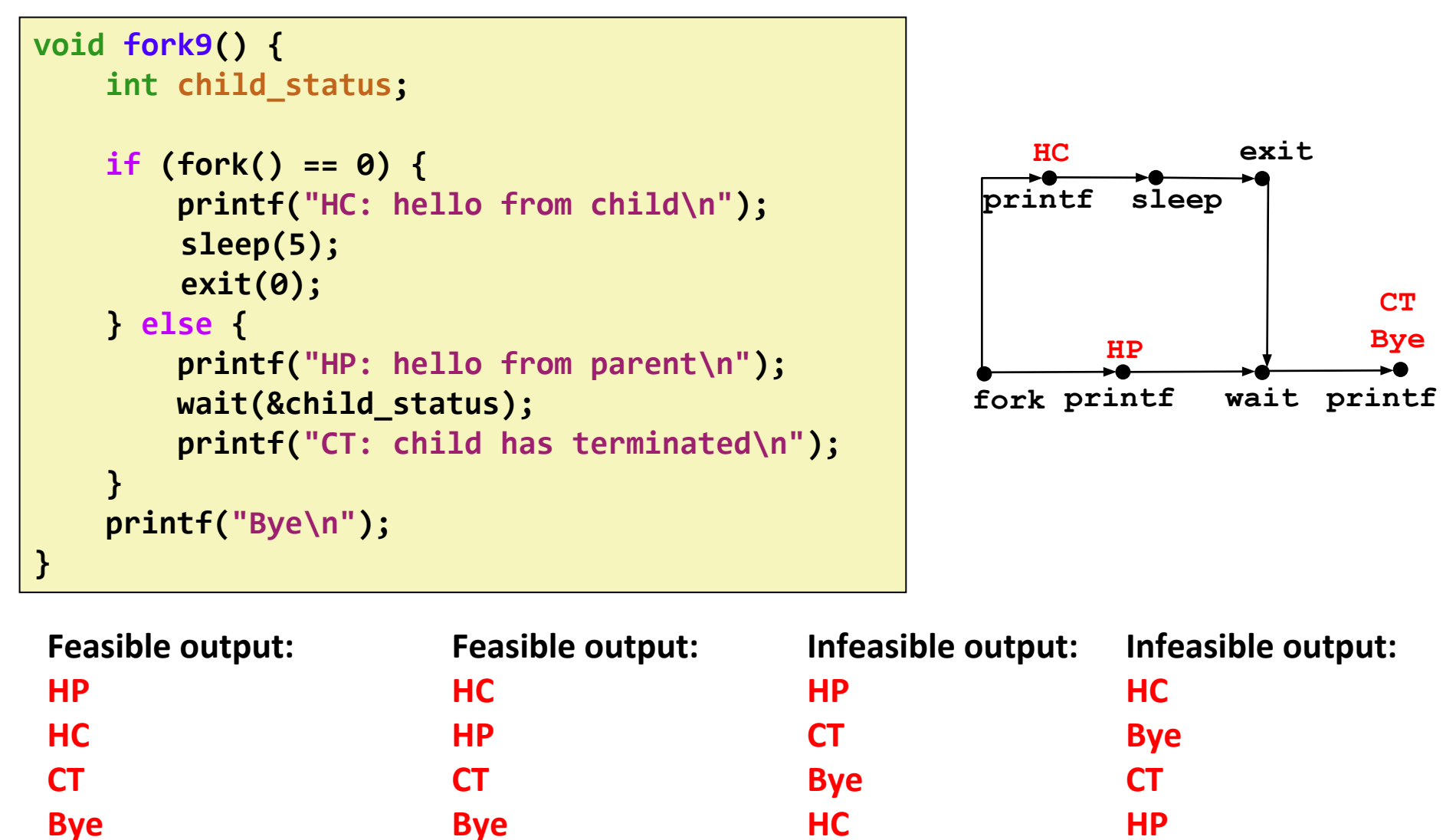

### **Another wait Example**

⬛ If multiple children completed, will take in arbitrary order ⬛ Can use macros WIFEXITED and WEXITSTATUS to get information about exit status

```
void fork10() {
    pid_t pid[N];
     int i, child_status;
    for (i = 0; i < N; i++)if (pid[i] = fork()) == 0) exit(100+i); /* Child */
 }
     for (i = 0; i < N; i++) { /* Parent */
         pid_t wpid = wait(&child_status);
         if (WIFEXITED(child_status))
             printf("Child %d terminated with exit status %d\n",
                    wpid, WEXITSTATUS(child_status));
         else
             printf("Child %d terminated abnormally\n", wpid);
     }
```
### **execve: Loading and Running Programs**

⬛ **int execve(char \*filename, char \*argv[], char \*envp[])**

#### ⬛ Loads and runs in the current process:

- Executable file filename
	- $\bullet$  Can be object file or script file beginning with  $\#$ ! interpreter

 $(e.g., #!/bin/bash)$ 

- …with argument list **argv**
	- **By convention**  $\text{argv}[0] == \text{filename}$
- …and environment variable list envp
	- "name=value" strings (e.g., USER=droh)
	- **·** getenv, putenv, printenv

⬛ Overwrites code, data, and stack

- Retains PID, open files and signal context
- (the current process is gone, it is now running different program)

#### ⬛ Called once and never returns

▪ …except if there is an error

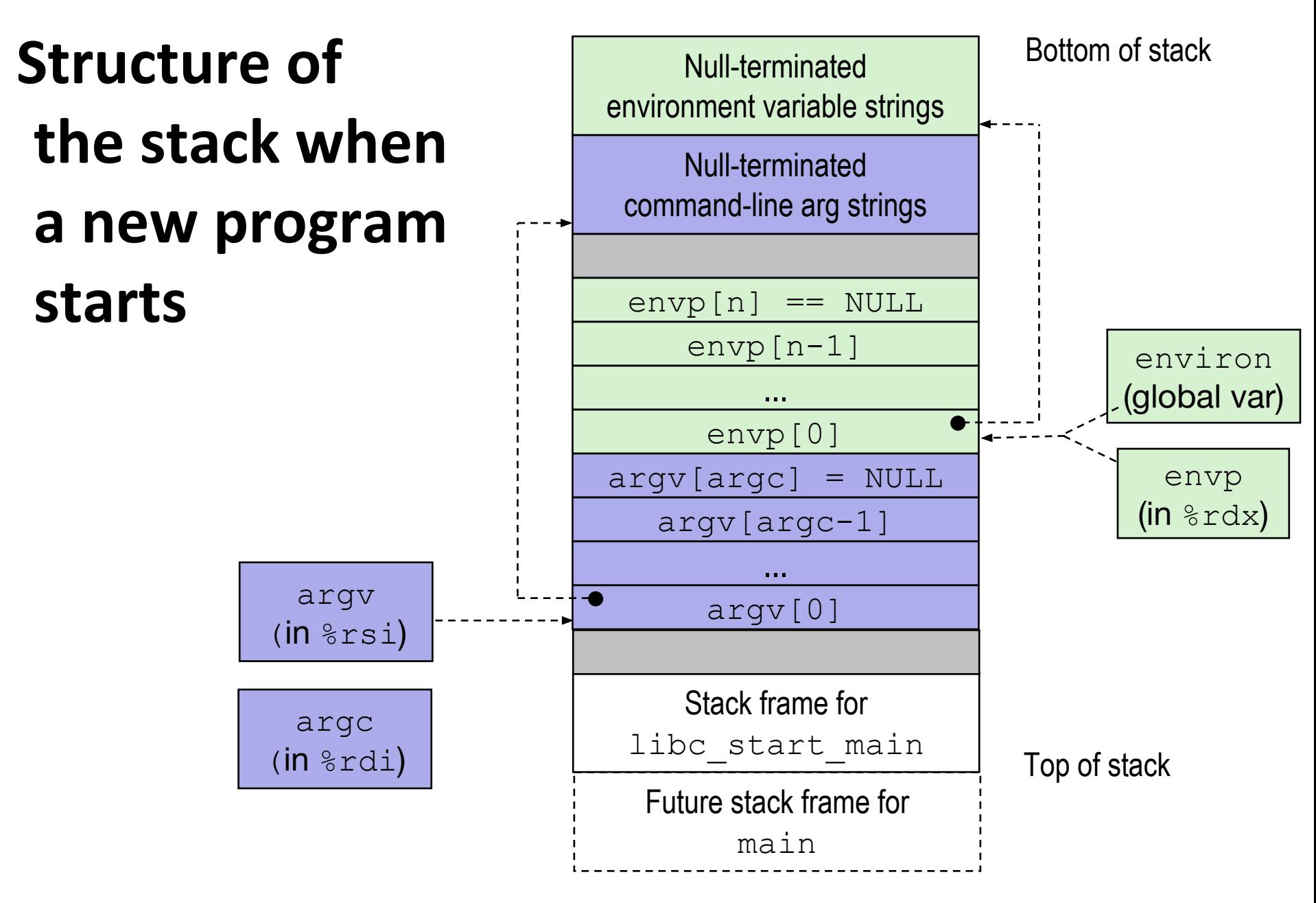

### **execve Example**

⬛ **Executes "**/bin/ls –lt /usr/include**" in child process using current environment:**

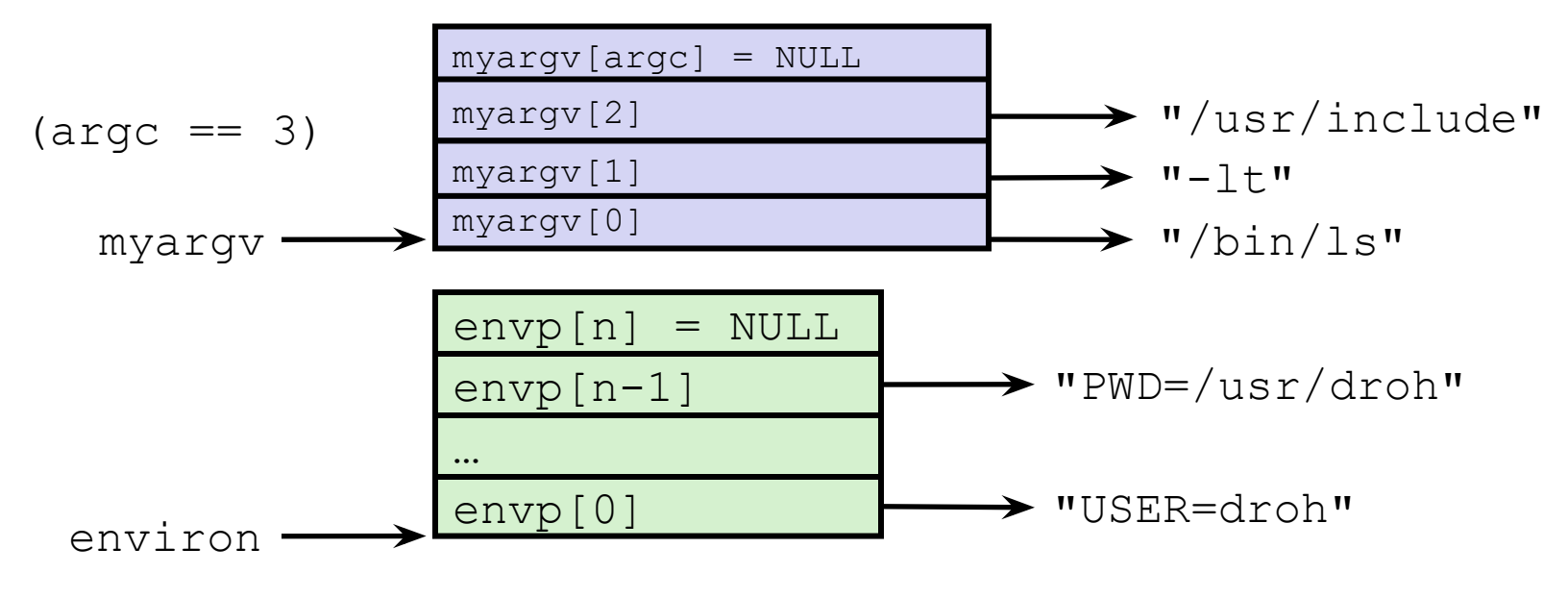

 **if ((pid = Fork()) == 0) { /\* Child runs program \*/ if (execve(myargv[0], myargv, environ) < 0) { printf("%s: Command not found.\n", myargv[0]); exit(1); } }** 

### **Summary**

#### **Exceptions**

- Events that require nonstandard control flow
- Generated externally (interrupts) or internally (traps and faults)

#### **Processes**

- At any given time, system has multiple active processes
- Only one can execute at a time on a single core, though
- Each process appears to have total control of

processor + private memory space

#### ⬛ Spawning processes

- Call **fork**
- One call, two returns
- ⬛ Process completion
	- Call **exit**
	- One call, no return
- ⬛ Reaping and waiting for processes
	- Call wait or **waitpid**
	- ⬛ Loading and running programs
		- Call **execve** (or variant)
		- One call, (normally) no return